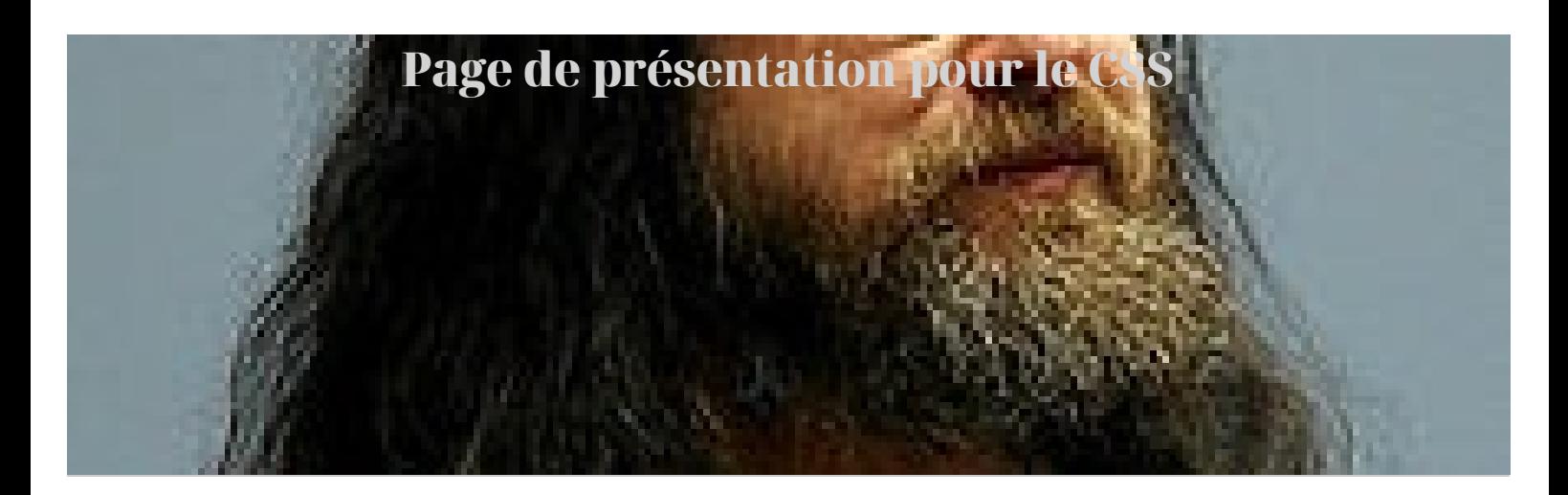

## **Des paragraphes**

Un paragraphe.

Un deuxième paragraphe. Il n'y a pas de saut de ligne.

Un troisième paragraphe. Avec un saut de ligne.

Un mot en **gras**, en *italique*.

## **Une liste :**

Chapitre 1 Chapitre 2 Chapitre 3 Exercice 3.1 Exercice 3.2 Chapitre 4

## **Une table :**

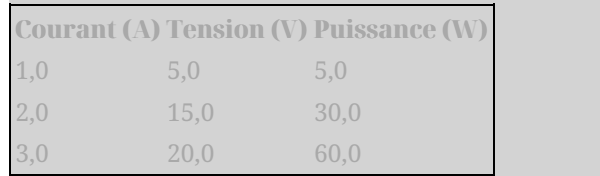

## **Des liens**

Un lien [hypertexte](http://fr.wikipedia.org/wiki/HTML5) vers l'article HTML5 du site web de WikiPédia

Un autre lien hypertexte *[ici](http://fr.wikipedia.org/wiki/Hyperlien)*.